## **How do I Close the Blend request?**

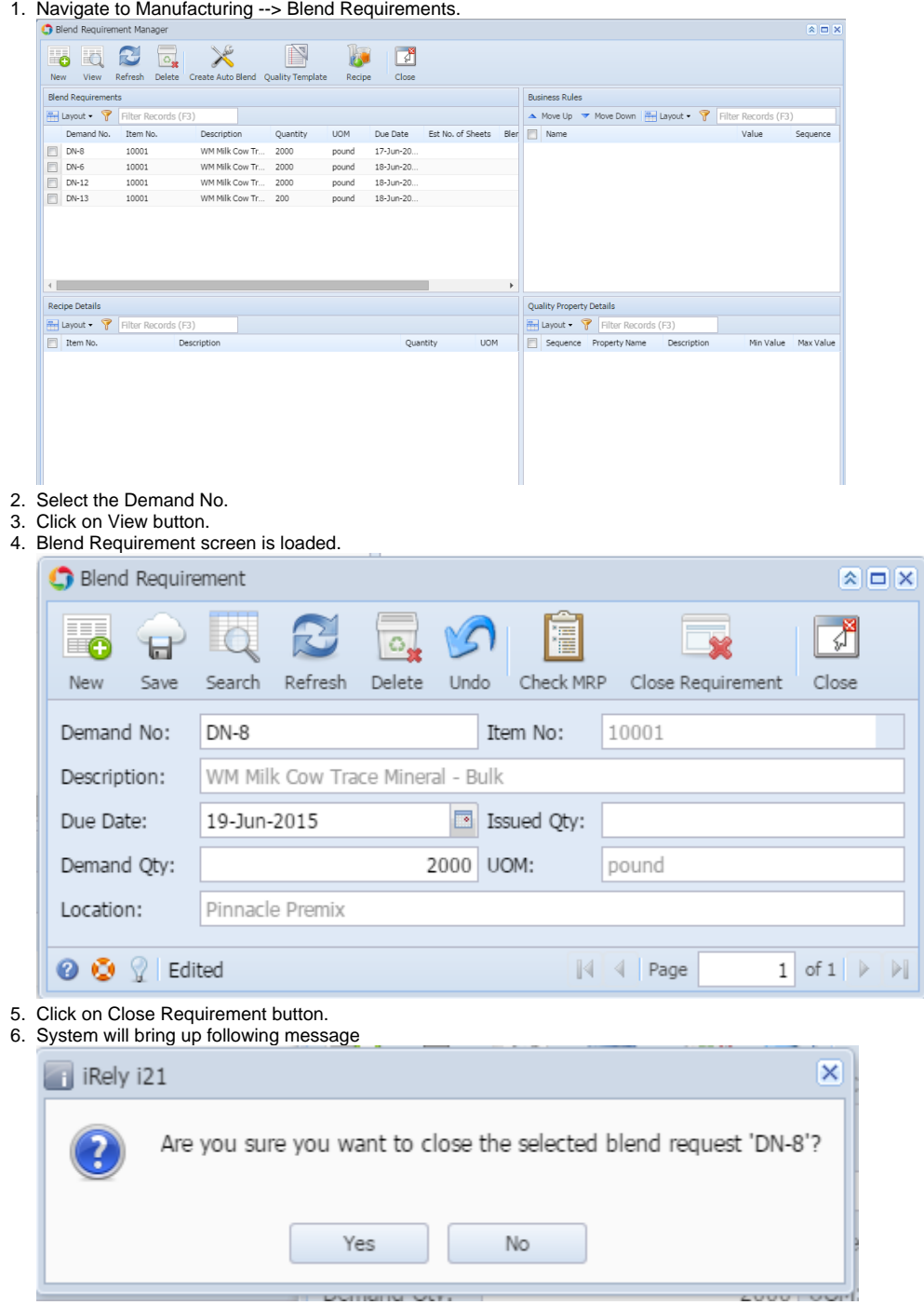

- 7. Click on Yes.
- 8. Demand will be closed